## **Collis to the state of the state of the state of the state of the state of the state of the state of the strategy of the strategy of the strategy of the strategy of the strategy of the strategy of the strategy of the stra ARPA Revenue Replacement & GFOA Calculator**

Debbie Cross Greene County Treasurer treasurer@greene.ar.gov

**Reportable Revenues: Funds 1000-5999–General Government Funds 7000-7999-Enterprise Funds Bond Fund Activity (held off county books)**

2

2

**Non-Reportable Revenues: Funds 6000-6999 Agency Funds Funds 8000-8999 Trust Funds** 

# **Revenues to Exclude:**

- 1. Proceeds from issuance of debt
- 2. Proceeds from sale of investments
- 3. Agency or Private Trust transactions
- 4. Revenue generated by utilities and insurance trusts

3

3

5. Refunds and other correcting transactions \*see slides 5 and 6

## **Excluded Revenues:**

### 6-Federal revenues

- 7100 Series-ALL Federal Aid
- Housing and transport of Federal prisoners
- Federal grants passed through from the state

4

4

• CARES Act revenue

# **Wy interpretation of #5**

- Rebates of local sales taxes
- Audit adjustments, correcting entries
- Reimbursements: SROs, Veteran Service Officer Juvenile Office, Elections, Jurors, Corps of Engineers, Social Services, Circuit Judgex District Judge/Court, etc. reimbursed from others

5

- Reimbursements from inmates/others for postage, phone calls, medical, damages, restitution, etc.
- AAC's Risk Mgmt Worker's Comp Dividend

#### **Click to the first master of the Mass Click to the Mass Click of the Mass Click of the Mass Click of the Mass My interpretation of #5**

- Reimbursements to the General Fund for Assessor, Collector and Treasurer Office Expenses
- Excess Treasurer Commission (report your revenues at gross-not net of Tr Comm)
- Insurance proceeds
- Insurance premiums-COBRA/retirees
- Other reimb/refund revenues you may have

6

#### **Click to Excellent Revenues to Exclude per GFOA calculator:**

7

- Sale of retail or wholesale liquor
- Water, electric, gas supply revenues
- Bus and transit revenues

#### **COLIN TO ANCEED CD TRANSFERS BETWEEN FUNDS**

- Transfers FROM Agency Funds to General Government Funds (1000-5999) should be included
- Transfers between General Government Funds should be excluded, otherwise that income will be counted twice!

8

8

**Take extreme care in whether to include or exclude transferred revenue from other funds!**

### So, What is Included?

- Series 7000-State Aid **Series 7800 Jail Fees**
- **Series 7200-Property Taxes <b>Series 7900-Sanitation Fees**
- 
- **Series 7400-Fines, Forfeitures, and Costs Series 8100-Franchise Fees**
- **Series 7500-Investment/Interest Income Series 8200-Hospital Lease**
- 
- 
- **Do include Treas & Coll Commission** 
	- **revenues in Automation Funds**
- Series 7300-Sales Taxes **Building Series 8000-Ambulance Fees** • **Series 7600-Officers' Fees Series 8700-Other (exercise extreme** • **Series 7700-911 Fees care deciding what to include)**

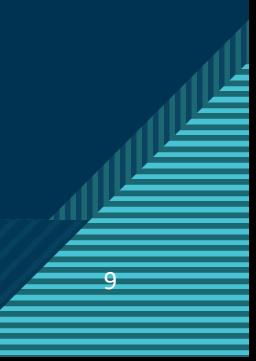

### **Cither Notes**

- **Choose cash OR accrual basis, but stay consistent year after year**
- **Consistency is the key when deciding what to include…if you include it any year, include it in every year**
- **Calculate 2016-2018 revenues to determine if your average growth rate is higher than 4.1% (the amount allowed by Treasury)**
- **Even if you don't have a loss for 2020, you might for 2021, 2022 or 2023 (which is the last year to claim Revenue Replacement)**

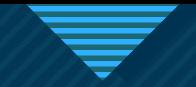

### **Counties with a sales tax rate decrease:**

- **Drew March 2020**
- **Greene June 2020**
- **Ouachita September 2020**
- **Van Buren December 2020 (distributed from DFA directly to hospital)**
- **Crittenden March 2021**
- **Yell March 2021**
- **Franklin June 2021 (comes back on October 1st)**
- **Scott June 2021**
- **Crawford September 2021**
- **WashingtonSeptember 2021**
- **rest of 2021, 2022 and 2023????**

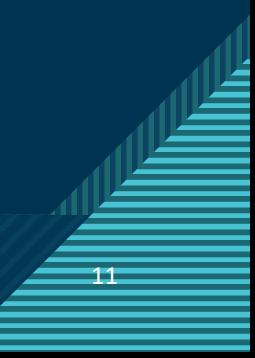

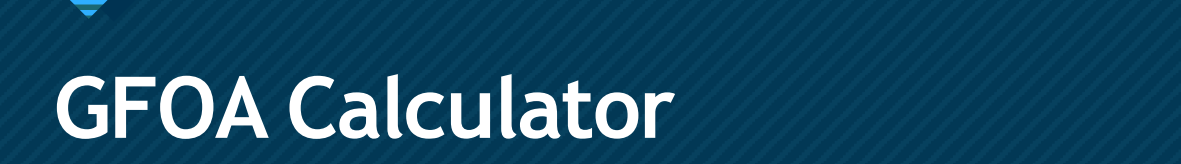

- **Do** *not* **add any rows or columns to the workbook, very complex formulas there**
- **Enter 12/31/2019 allowed revenues in Column C on "Base Year Revenue" tab**
- **Enter 12/31/2017-2018 allowed revenues in Columns C-E, respectively, on "Growth Rate" tab**
- **Enter 12/31/2020 allowed revenues in Column C on the "Actual Revenue 2020" tab**